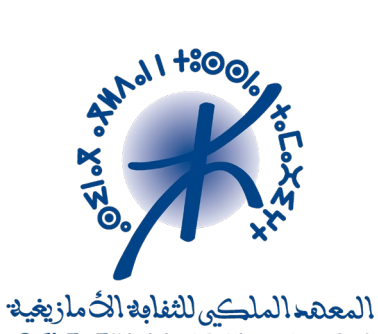

 $-021.7.7$   $-10001.1 + 8001.7.7$ **INSTITUT ROYAL DE LA CULTURE AMAZIGHE** 

# **Guide d**'**utilisation Conjugueur de la langue amazighe**

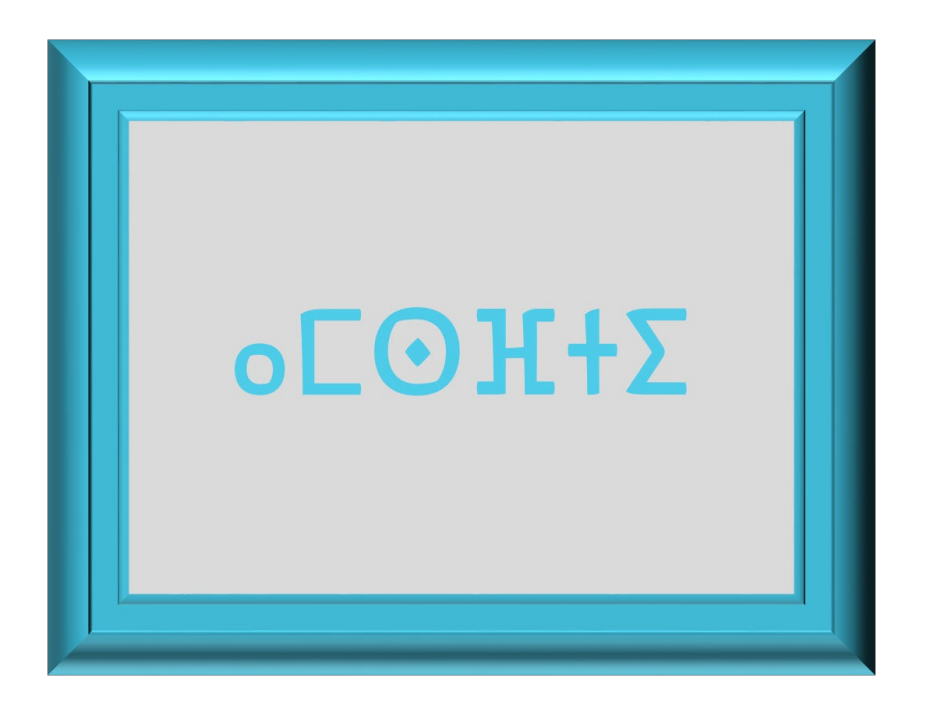

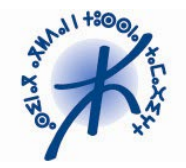

## **Guide d**'**utilisation Conjugueur de la langue amazighe**

### **1 Contexte**

Afin de renforcer l'apprentissage de la langue amazighe, il est plus que nécessaire de développer des outils informatiques d'accompagnement, surtout à l'ère des nouvelles technologies de l'information et de la communication. Dans cette perspective, l'intégration de la technologie dans le processus d'enseignement et d'apprentissage de l'amazighe représente une solution prometteuse pour combler le retard dans ce domaine.

Dans ce contexte, le présent travail est réalisé dans le but de fournir au public, notamment aux enseignants et aux apprenants, un outil permettant la conjugaison des verbes à l'aoriste, l'accompli, l'accompli négatif, l'inaccompli, l'impératif simple et l'impératif intensif. Cet outil présente l'avantage d'être utilisé pour la vérification des formes verbales et leur conjugaison à tout moment. De même, son utilisation ne nécessite pas, contrairement aux manuels, une connaissance préalable de la structure du document et des modalités d'utilisation.

## **2 Outil de Conjugaison**

*Amsfti* (ⴰⵎⵙⴼⵜⵉ) est conçu à partir des modèles de conjugaison et des procédés morphologiques mis en œuvre. Il est disponible en deux versions Web<sup>[1](#page-1-0)</sup> et mobile<sup>[2](#page-1-1)</sup>. La version Web comprend trois parties principales. La première permet au grand public la consultation et la recherche des formes verbales. La deuxième est réservée à l'alimentation et à la mise à jour des verbes, tandis que la troisième concerne la gestion des comptes des utilisateurs.

La partie relative à la consultation fournit une description de la conjugaison des verbes simples et dérivés des variantes amazighes marocaines. Elle présente la variation morphologique que peuvent connaître les différents thèmes selon la personne, le nombre et le genre. La partie gestion des données permet l'ajout, la modification ou la suppression de formes. Enfin, la partie administration facilite la gestion des droits d'accès pour les différents utilisateurs de l'outil.

Cette version repose sur une technologie Web offrant à l'utilisateur la possibilité d'employer l'outil sur divers supports tels que les ordinateurs, les tablettes et les téléphones intelligents incluant les systèmes d'exploitation Android et iOS.

<span id="page-1-0"></span> <sup>1</sup> <http://tal.ircam.ma/conjugueur/>

<span id="page-1-1"></span><sup>2</sup> <http://tal.ircam.ma/talam/conjugueur.php>

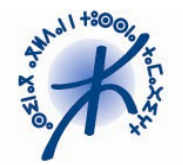

#### **3 Présentation du Conjugueur**

Un espace "visiteur" est dédié aux utilisateurs grand public pour la consultation et la recherche de formes verbales. Cet espace est accessible en trois langues (amazighe, arabe et français), ce qui facilite grandement l'interaction avec un public diversifié et une manipulation commode pour les utilisateurs de régions et de langues différentes.

#### **3.1 Débuter avec Amsfti-Web**

L'interface d'accueil est dotée d'un menu permettant l'accès aux adresses de téléchargement de la version mobile, aux contacts, à une liste de liens incluant le portail institutionnel de l'IRCAM et le portail des travaux réalisés en traitement automatique de la langue amazighe. De même, elle présente un guide d'utilisation et un bref descriptif, et fournit un bouton d'accès à l'outil de conjugaison en ligne.

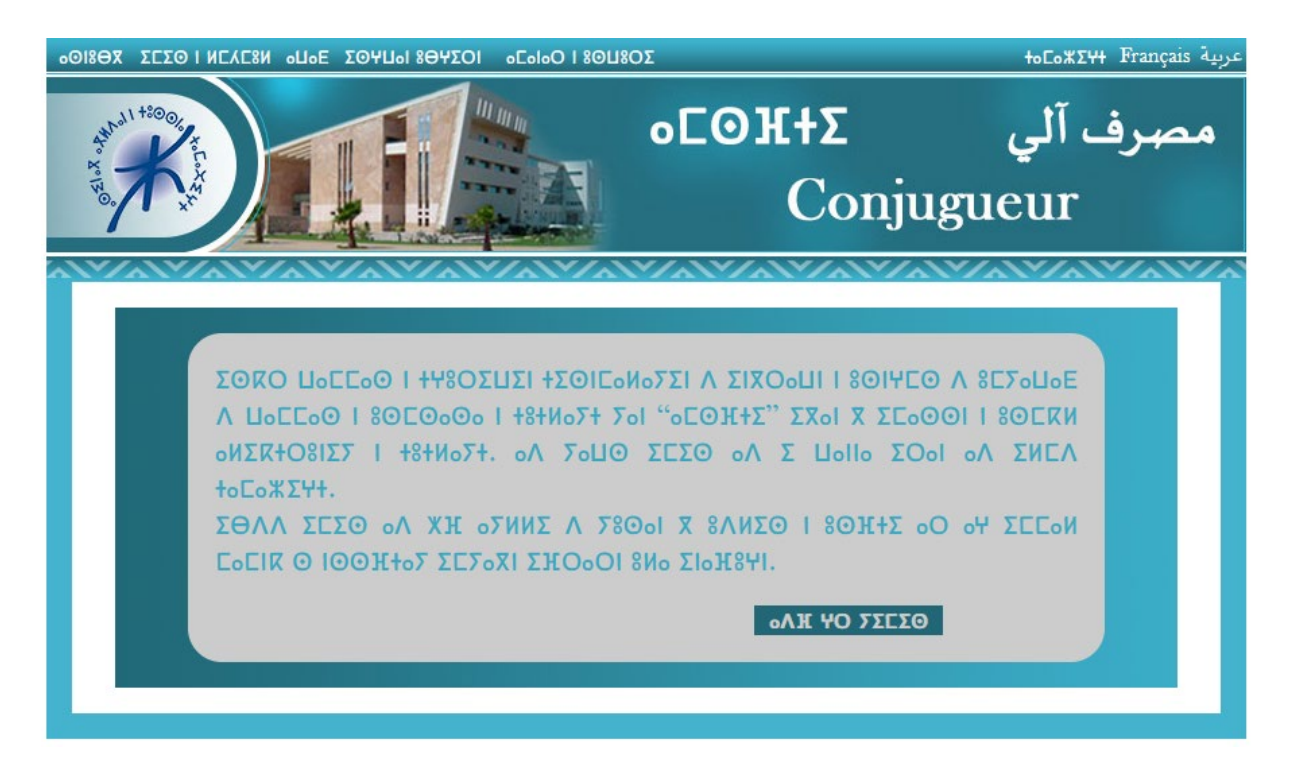

**Figure 1. Page d'accueil - version amazighe**

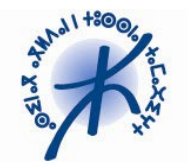

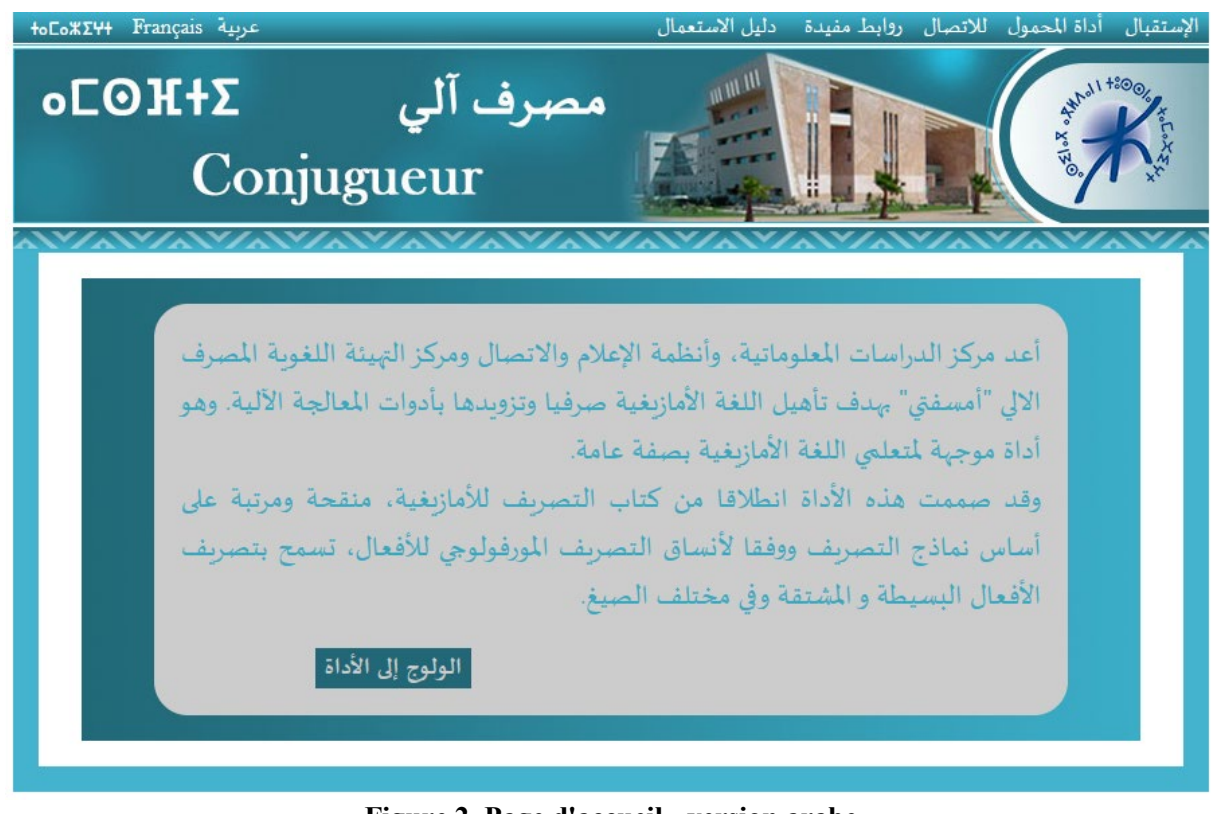

**Figure 2. Page d'accueil - version arabe**

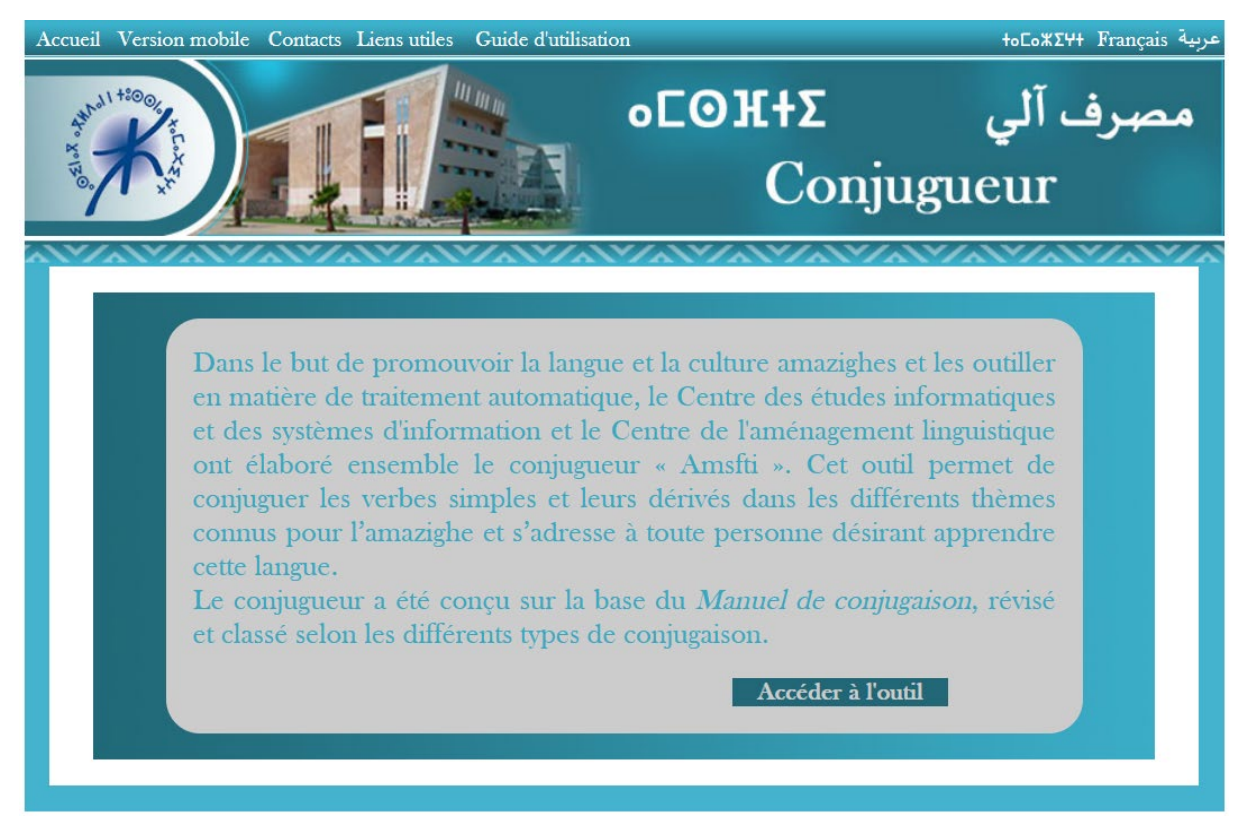

**Figure 3. Page d'accueil - version française**

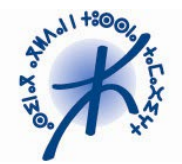

#### **3.2 Accéder au conjugueur en ligne**

L'interface du conjugueur offre à l'utilisateur la possibilité de saisir le verbe à conjuguer en graphie tifinaghe, et, s'il le souhaite, à l'aide du clavier virtuel et du mode d'auto-complétion. Ainsi, son interaction avec l'outil s'en trouverait simplifiée et plus conviviale ce qui lui permettra d'entrer les données de manière efficace et précise.

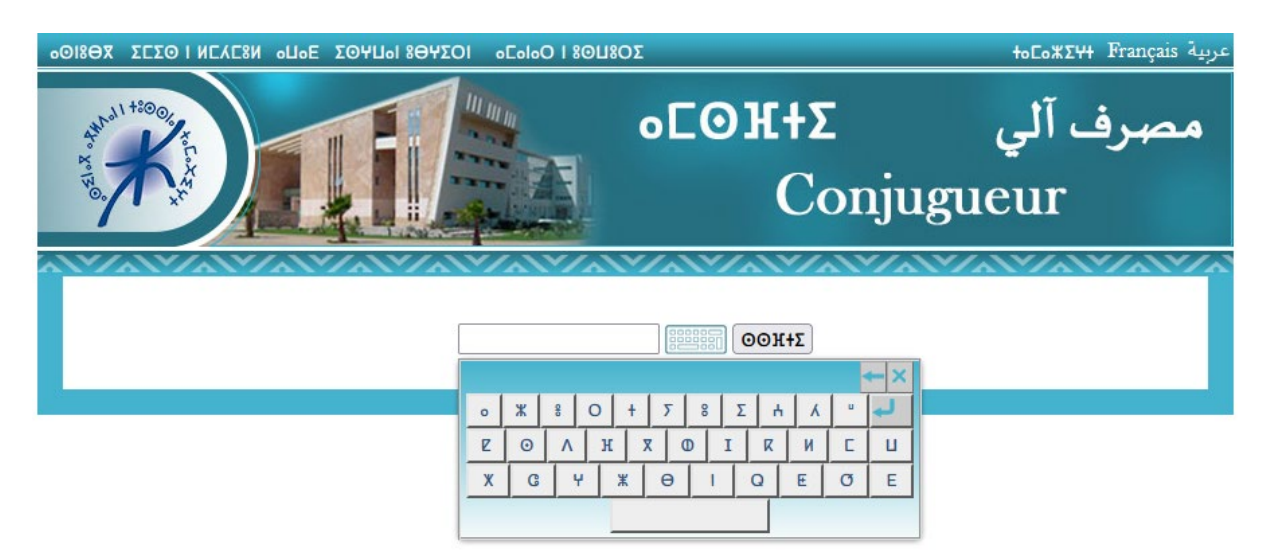

**Figure 4. Interface de conjugaison – version amazighe**

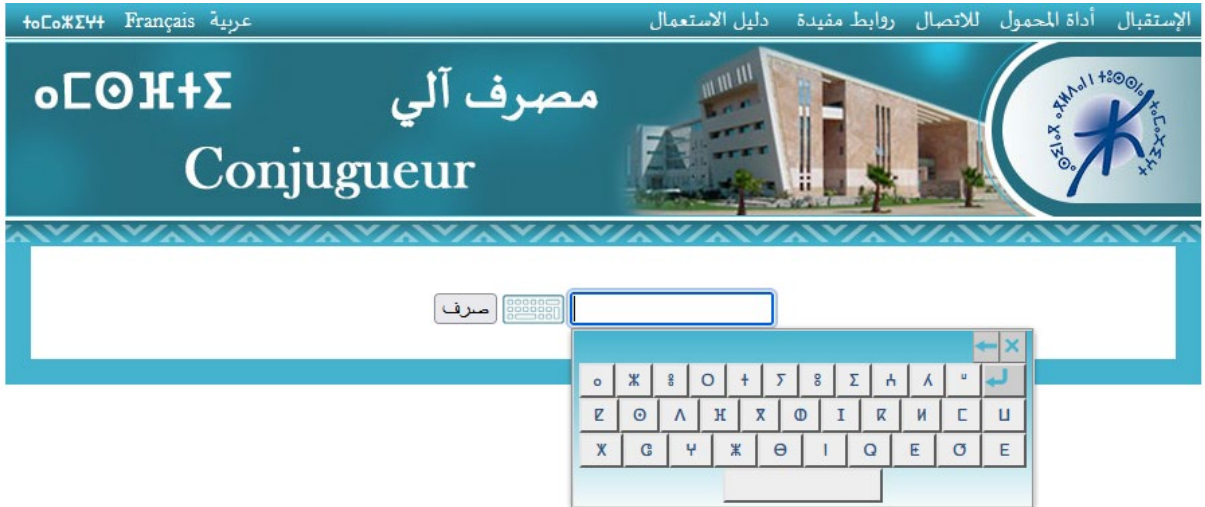

**Figure 5. Interface de conjugaison – version arabe**

**\_\_\_\_\_\_\_\_\_\_\_\_\_\_\_\_\_\_\_\_\_\_\_\_\_\_\_\_\_\_\_\_\_\_\_\_\_\_\_\_\_\_\_\_\_\_\_\_\_\_\_\_\_\_\_\_\_\_\_\_\_\_\_\_\_\_\_\_\_\_\_**

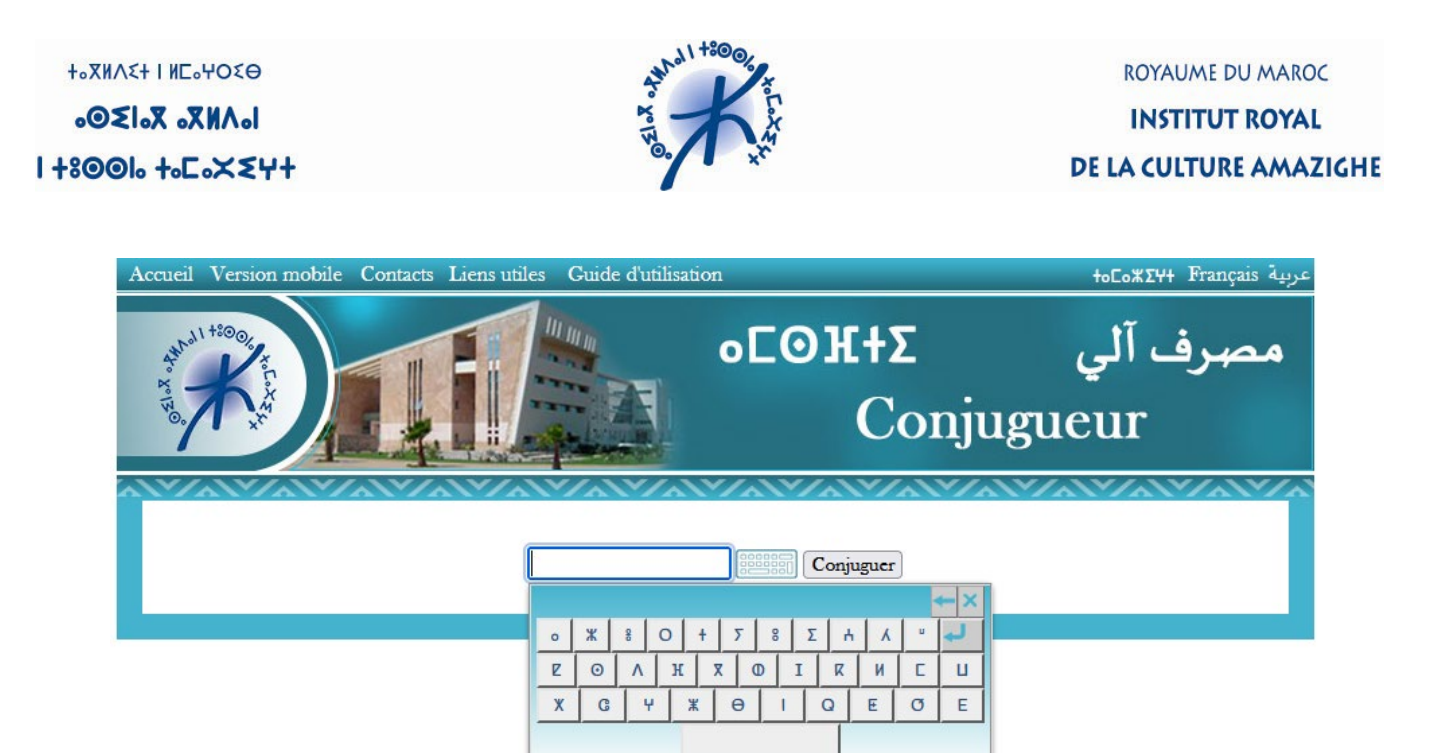

**Figure 6. Interface de conjugaison – version française**

Une fois que le verbe est saisi, l'utilisateur doit cliquer sur le bouton "ⵙⵙⴼⵜⵉ/صرف/conjuguer" de l'outil pour afficher les résultats sur une nouvelle page. Ces résultats comprennent l'équivalent en langues arabe et française du verbe saisi ainsi que sa conjugaison selon les six thèmes (cf. Figure 7).

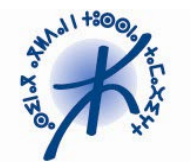

| Accueil Version mobile Contacts Liens utiles Guide d'utilisation |                         |                               | +oCoXΣ4+ Français عربية  |             |                         |                                   |                         |      |  |  |  |
|------------------------------------------------------------------|-------------------------|-------------------------------|--------------------------|-------------|-------------------------|-----------------------------------|-------------------------|------|--|--|--|
| 44/1/1 +300                                                      |                         |                               |                          |             | <b>6ΓΘΗΣ</b>            | مصرف آلي        E+Σ<br>Conjugueur |                         |      |  |  |  |
|                                                                  |                         |                               | <b>OOH+Z</b>             |             | 18866                   | Conjuguer                         |                         |      |  |  |  |
|                                                                  | conjuguer               |                               |                          |             |                         |                                   |                         | صرٌف |  |  |  |
| Aorist                                                           |                         |                               |                          |             | Accompli                |                                   |                         |      |  |  |  |
|                                                                  |                         | Masculin                      | Féminin                  |             |                         | Masculin                          | Féminin                 |      |  |  |  |
|                                                                  | 1                       | ΘΘΗ+ΣΥ                        | ΘΘΗ+ΣΨ                   |             | $\mathbf{1}$            | <b>ΘΘΗ ΙΣΥ</b>                    | $\Theta$ OH+ $\Sigma$ Y |      |  |  |  |
| Singuler                                                         | $\overline{2}$          | <b>100K+ΣΛ</b>                | <b>AZ+NOO+</b>           | Singulier   | $\overline{2}$          | <b>A3+J(Θ)</b>                    | <b>Λ3+N</b> ΘΘ          |      |  |  |  |
|                                                                  | 3                       | ΣΘΘΗ+Σ                        | $+00H+\Sigma$            |             | 3                       | ΣΘΘΗ+Σ                            | $3+100H+2$              |      |  |  |  |
|                                                                  | $\mathbf{1}$            | $IO@HH\Sigma$                 | $IO@HH\Sigma$            |             | $\mathbf{1}$            | <b>IOOK+Σ</b>                     | $IO@HH\Sigma$           |      |  |  |  |
| Plunel                                                           | $\overline{2}$          | 134H00+                       | $+90H+2E+$               | <b>PHIL</b> | $\overline{2}$          | +ΘΘΗ+ΣΕ                           | $+90H+2H$               |      |  |  |  |
|                                                                  | $\overline{\mathbf{3}}$ | $OOH+21$                      | $OOH+2H+$                |             | $\overline{3}$          | $OOH + \Sigma I$                  | $OOH + \Sigma H$        |      |  |  |  |
|                                                                  |                         | Accompli négatif              |                          |             |                         | Inaccompli                        |                         |      |  |  |  |
|                                                                  |                         | Masculin                      | Féminin                  |             |                         | Masculin                          | Féminin                 |      |  |  |  |
|                                                                  | $\mathbf{1}$            | ΘΘΗ+ΣΨ                        | ΘΘΗ+ΣΨ                   |             | $\mathbf{1}$            | ΘΘΗ+οΣΨ                           | $@@H+oY$                |      |  |  |  |
| Singulier                                                        | $\overline{2}$          | +ΘΘΗ+ΣΑ                       | <b>A3+HOO+</b>           | Singuler    | $\overline{2}$          | +ΘΘΗ+οΣΛ                          | +ΘΘΗ+οΣΑ                |      |  |  |  |
|                                                                  | $\overline{\mathbf{3}}$ | ΣΘΘΗ+Σ                        | $+90H+\Sigma$            |             | $\overline{\mathbf{3}}$ | <b>ΣΘΘΗ+οΣ</b>                    | $+00H+oY$               |      |  |  |  |
|                                                                  | $\mathbf{1}$            | <b>3+HOOI</b>                 | <b>ΙΘΘΗ+Σ</b>            |             | $\mathbf{1}$            | 1⊙⊙Н+о∑                           | 1⊙⊙Н+о∑                 |      |  |  |  |
| Plune                                                            | $\overline{2}$          | <b>+ΘΘΗ+ΣΕ</b>                | $+90H+2E+$               | Ê           | $\overline{2}$          | <b>+ΘΘΗ+οΣΕ</b>                   | $+00H + o\nabla F +$    |      |  |  |  |
|                                                                  | $\overline{3}$          | $OOH+\Sigma$                  | $\Theta$ OH+ $\Sigma$ I+ |             | $\overline{3}$          | $OOH +o$                          | $OOH + o$               |      |  |  |  |
|                                                                  | Impératif               |                               |                          |             |                         | Impératif intensif                |                         |      |  |  |  |
|                                                                  |                         | Masculin                      | Féminin                  |             |                         | Masculin                          | Féminin                 |      |  |  |  |
| Singulier                                                        |                         | $OOH+\Sigma$                  | $\Theta$ OH+ $\Sigma$    | Singulie    |                         | $\Theta$ H+o $\Sigma$             | $OOH + o$               |      |  |  |  |
| Pluriel                                                          |                         | <b>ΘΘΗ+ΣΕ</b><br>$OOH + 5$ ot | ΘΘΗ+ΣΕ+                  | Pluriel     |                         | $OOH + o2C$<br>$OOH + oF$         | $@O H + o \Sigma H$     |      |  |  |  |
|                                                                  |                         |                               |                          |             |                         |                                   |                         |      |  |  |  |

**Figure 7. Interface des résultats – version amazighe**

En cas où l'entrée saisie représente des homonymes, ceux-ci sont identifiés par des chiffres, tels que 1 et 2 pour le cas du verbe ⴰⴷⴼ, comme illustré dans la Figure 8. Cependant, lorsque le verbe a plusieurs sens, ces derniers sont séparés par des points virgules (;), et les synonymes sont indiqués par des virgules, comme présenté dans la Figure 9.

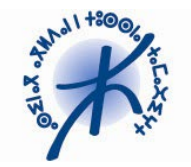

| +oCoXΣΨ+ Français عربية                              |                        |                         |     | دليل الاستعمال             | أداة المحمول للاتصال روابط مفيدة |                | الإستقبال                |  |  |  |  |  |  |
|------------------------------------------------------|------------------------|-------------------------|-----|----------------------------|----------------------------------|----------------|--------------------------|--|--|--|--|--|--|
| $\underline{\mathsf{GLE}}$<br>مصرف آلي<br>Conjugueur |                        |                         |     |                            |                                  |                | WANT HOO                 |  |  |  |  |  |  |
|                                                      |                        |                         |     |                            |                                  |                |                          |  |  |  |  |  |  |
| <b>WAVA</b>                                          |                        |                         |     |                            |                                  |                |                          |  |  |  |  |  |  |
| oAH<br>盟體局<br>اصرف                                   |                        |                         |     |                            |                                  |                |                          |  |  |  |  |  |  |
|                                                      |                        |                         |     |                            |                                  |                |                          |  |  |  |  |  |  |
| 1. entrer; pénétrer<br>2. plumer                     |                        |                         |     |                            |                                  |                | 1. نظّاءُ ولَج<br>2. ريش |  |  |  |  |  |  |
|                                                      |                        |                         |     |                            |                                  |                |                          |  |  |  |  |  |  |
|                                                      | تام                    |                         |     |                            | صيفة مجردة                       |                |                          |  |  |  |  |  |  |
| مؤتك                                                 | مذكر                   |                         |     | مؤنث                       | مذک                              |                |                          |  |  |  |  |  |  |
| <b>8AHY</b>                                          | 8AHY                   | $\mathbf{1}$            |     | onHY                       | onHY                             | $\overline{1}$ |                          |  |  |  |  |  |  |
| $+8A$ $HA$                                           | $+8A$ $HA$             | $\overline{2}$          |     | <b>to A H A</b>            | <b>to A H A</b>                  | $\overline{2}$ |                          |  |  |  |  |  |  |
| $+8AT$                                               | $58$ AH                | $\overline{3}$          |     | <b>to A H</b>              | ΣοΛΗ                             | 3              |                          |  |  |  |  |  |  |
| 18 <sub>AB</sub>                                     | 18 <sub>AB</sub>       | $\mathbf{1}$            |     | <b>IoAK</b>                | <b>IoAK</b>                      | $\mathbf i$    |                          |  |  |  |  |  |  |
| $+8$ $\wedge$ $+E$                                   | +8AHC                  | $\overline{2}$          |     | to A HC+                   | <b>to A HC</b>                   | $\overline{2}$ |                          |  |  |  |  |  |  |
| $8$ $\Lambda$ $H$ <sub>1+</sub>                      | $8$ $\Lambda$ $H$      | $\overline{\mathbf{3}}$ |     | $o$ A $H$ I+               | o A HI                           | $\overline{3}$ |                          |  |  |  |  |  |  |
|                                                      | غيرتام                 |                         |     |                            | تام منفي                         |                |                          |  |  |  |  |  |  |
| المؤنث                                               | امذكر                  |                         |     | امؤنث                      | املكر                            |                |                          |  |  |  |  |  |  |
| <b>HonHY</b>                                         | <b>Hon KY</b>          | $\mathbf{1}$            |     | 8ΛΣΗΨ                      | <b>8ΛΣΗΨ</b>                     | $\mathbf{1}$   |                          |  |  |  |  |  |  |
| A H Aottit                                           | AHAAH18+               | $\overline{2}$          |     | $48\Lambda\Sigma K\Lambda$ | <b>18ΛΣΗΛ</b>                    | $\overline{2}$ |                          |  |  |  |  |  |  |
| H <sub>8</sub> ++o A H                               | <b>Σ</b> Η Λ           | 3                       |     | $+8\Lambda\Sigma K$        | <b>Σ</b> 8ΛΣΗ                    | 3              |                          |  |  |  |  |  |  |
| <b>H+oAH</b>                                         | <b>H+oAH</b>           | $\mathbf{1}$            |     | 18ΛΣH                      | 18ΛΣ                             | $\mathbf{1}$   |                          |  |  |  |  |  |  |
| +8+to A HC+                                          | +8++oAHC               | $\overline{2}$          |     | $+8\Lambda\Sigma H E+$     | +8 ΛΣΗΣ                          | $\overline{2}$ |                          |  |  |  |  |  |  |
| Ho A HI+                                             | <b>HoAHI</b>           | 3                       |     | $8\Lambda\Sigma H$ I+      | $8\Lambda\Sigma$ KI              | 3              |                          |  |  |  |  |  |  |
|                                                      | أمر توكيدي             |                         | أمر |                            |                                  |                |                          |  |  |  |  |  |  |
| امؤتث                                                | امذكر                  |                         |     | امؤنت                      | مذكر                             |                |                          |  |  |  |  |  |  |
| <b>HoAH</b>                                          | Ho A H                 |                         |     | $\Lambda$                  | oAH                              |                |                          |  |  |  |  |  |  |
| <b>HoAHC+</b>                                        | <b>HoAHE</b><br>Ho Hot |                         |     | $o$ $A$ $H$ $E$ $+$        | oAHC<br>o A Hot                  |                |                          |  |  |  |  |  |  |

**Figure 8. Interface des résultats – version arabe**

Par ailleurs, l'entrée saisie peut se conjuguer de différentes façons (voir Figure 9), et cela est dû soit à l'homonymie (cas de ⴰⵖ Conjugaison 1) ou à la variation régionale (Conjugaison 2 et 3).

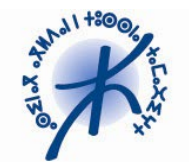

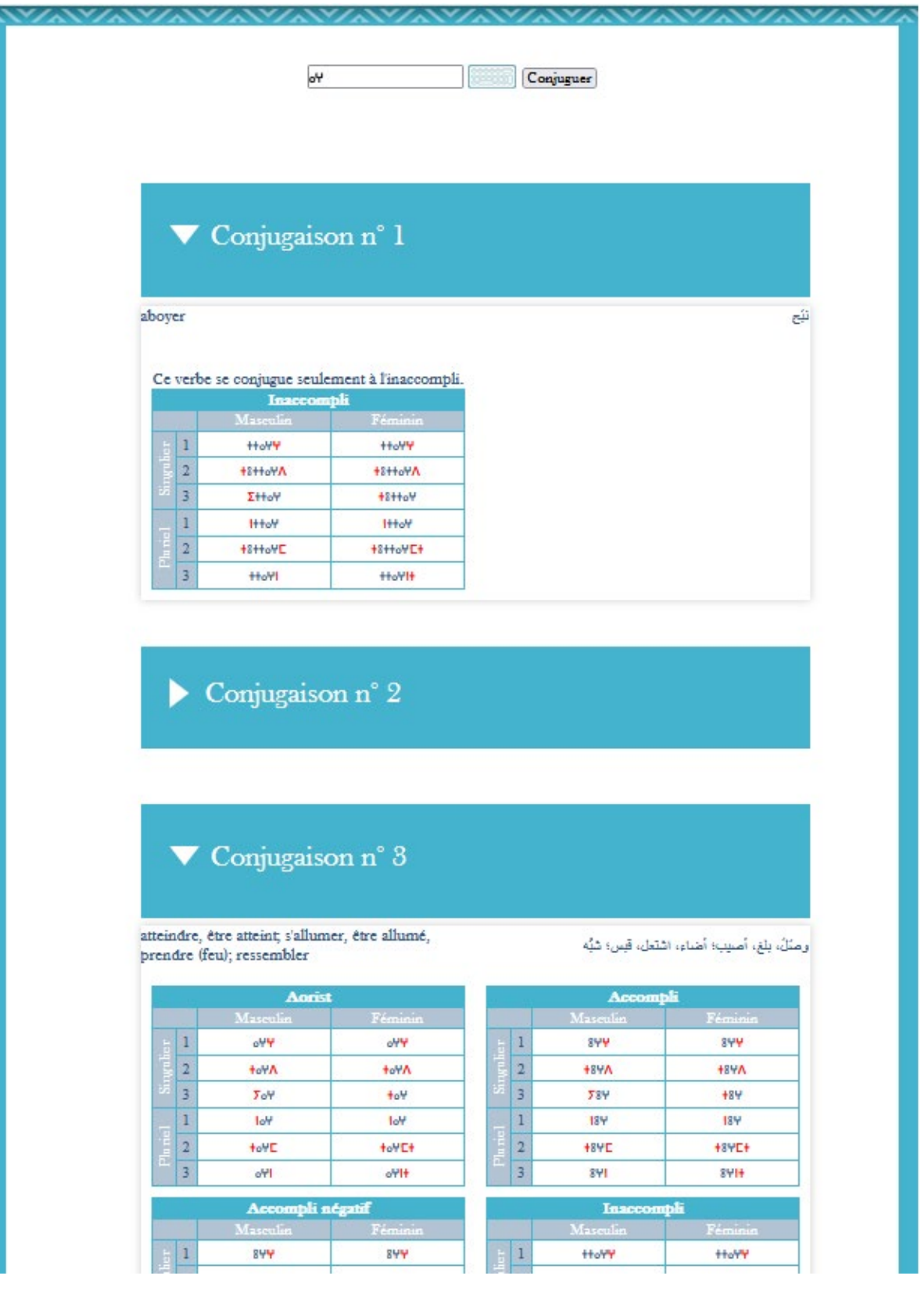

**Figure 9. Interface des résultats – version française**